, tushu007.com

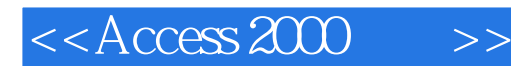

 $<<$  Access 2000  $>>$ 

- 13 ISBN 9787505360907
- 10 ISBN 7505360906

出版时间:2000-9-1

页数:162

 $\mathcal{O}$ 

字数:265

extended by PDF and the PDF

http://www.tushu007.com

## $<<$ Access 2000  $>>$

## , tushu007.com

 $\mbox{Access 2000} \begin{minipage}{0.9\linewidth} \[ \color{blue} \Delta \end{minipage} \begin{minipage}{0.9\linewidth} \[ \color{blue} \Delta \end{minipage} \begin{minipage}{0.9\linewidth} \[ \color{blue} \Delta \end{minipage} \begin{minipage}{0.9\linewidth} \[ \color{blue} \Delta \end{minipage} \begin{minipage}{0.9\linewidth} \[ \color{blue} \Delta \end{minipage} \begin{minipage}{0.9\linewidth} \[ \color{blue} \Delta \end{minipage} \begin{minipage}{0.9\linewidth} \[ \color{blue} \Delta \end{minipage} \begin{minipage$ Access 2000

Access 2000

Access 2000

 $\rm{Access}$ 

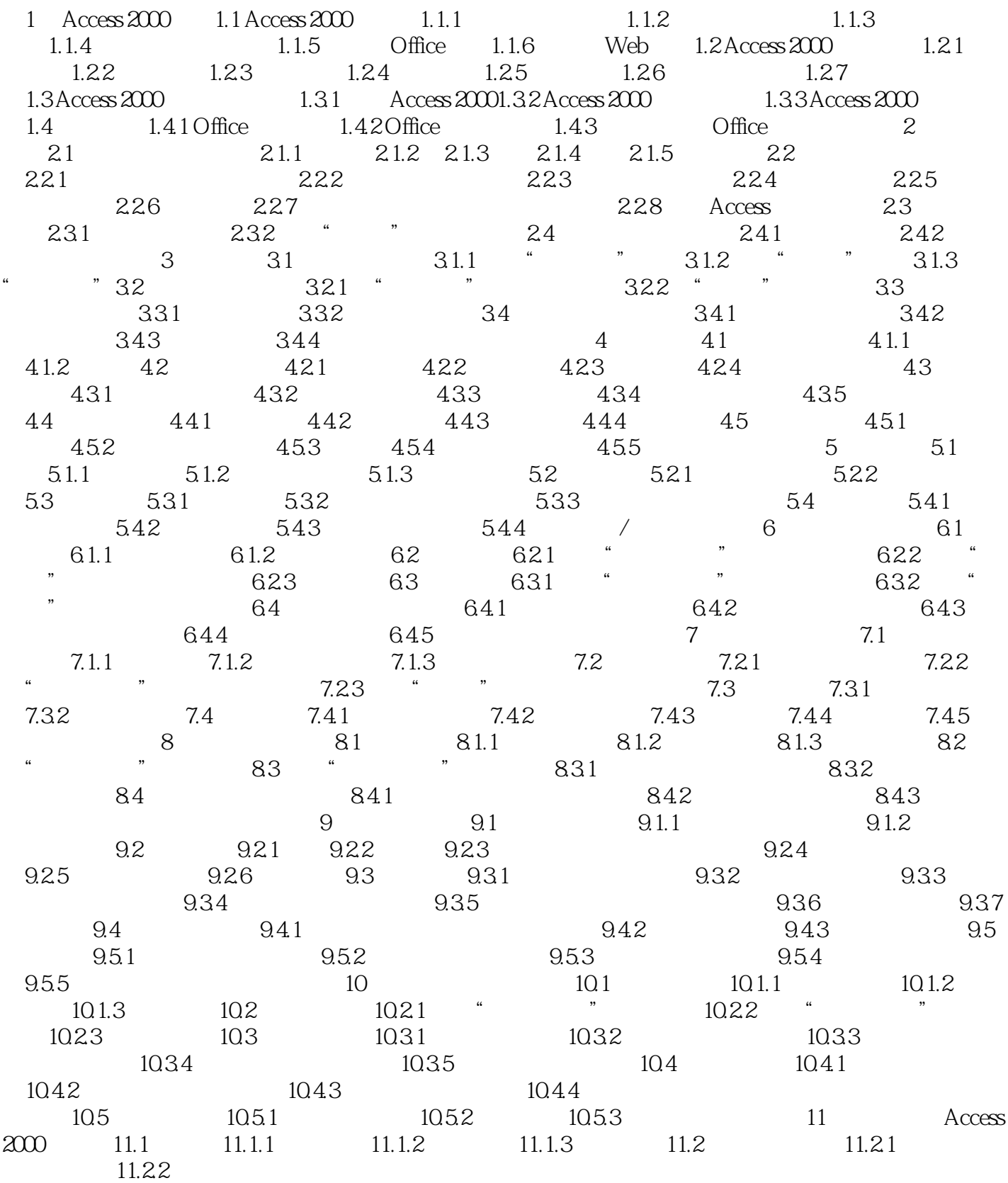

 $<<$ Access 2000  $>>$ 

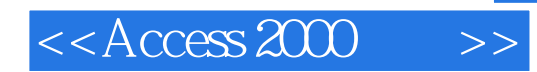

本站所提供下载的PDF图书仅提供预览和简介,请支持正版图书。

更多资源请访问:http://www.tushu007.com